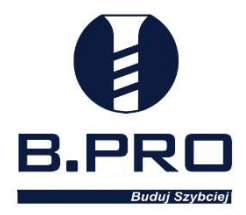

# Szkolenie z oprogramowania TRUSS4

# do projektowania konstrukcji dachowej

## dla studentów na kierunkach Technologia Drewna i Meblarstwo

# SGGW w Warszawie

Zapraszamy studentów III, IV roku studiów inżynierskich i studentów studiów magisterskich

do uczestnictwa w szkoleniu.

## W programie szkolenia:

- Przedstawienie programu TRUSS4 i jego możliwości w projektowaniu prefabrykowanych wiązarów dachowych
- Podstawy obsługi programu (ustawienia, rysowanie ścian, tworzenie połaci)
- Tworzenie i edycja wiązarów dachowych
- $\triangleright$  Konstrukcja dachów jedno- i dwuspadowych, kopertowych
- Definiowanie i zadawanie obciążeń konstrukcji
- Współpraca oprogramowania TRUSS4 z innymi programami
- Przygotowanie dokumentacji projektowej (dokumentacja produkcyjna, obliczeniowa, zestawienia materiałowe)

ŁĄCZNIE: 6 spotkań po 2,5h zegarowe (15h)

TERMIN: Początek listopada 2022 r.

ZAPISY: e-mail na adres: izabela burawska@sggw.edu.pl Temat wiadomości: Szkolenie SGGW W wiadomości prosimy podać imię, nazwisko, rok i semestr studiów.

\*Liczba miejsc ograniczona. O udziale w szkoleniu decyduje kolejność zgłoszeń.

Każdy uczestnik, który pomyślnie ukończy szkolenie otrzyma zaświadczenie potwierdzające znajomość obsługi oprogramowania TRUSS4.

B.PRO FASTENING Sp. z o.o. ul. Słoneczna 116A, Stara Iwiczna, 05-500 Piaseczno tel. (22) 715-99-99 e-mail: biuro@bpro.pl www.bpro.pl

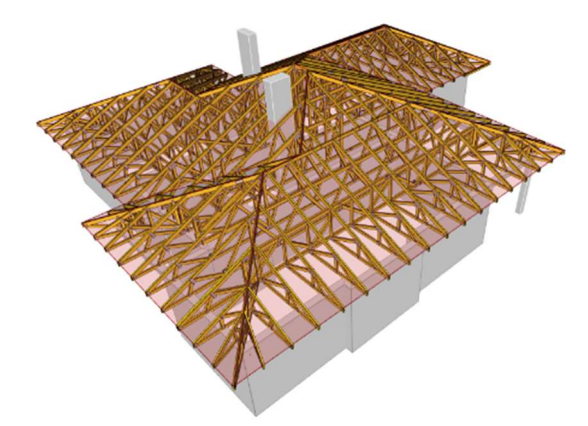

# Szkolenie z oprogramowania TRUSS4

# dla studentów WTD SGGW w Warszawie

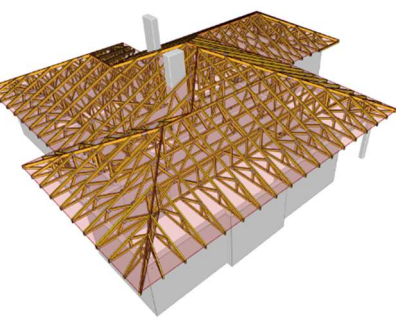

## Cel szkolenia

- Zdobycie przez studentów podstawowej wiedzy na temat możliwości wykorzystania oprogramowania TRUSS4 do projektowania prefabrykowanych wiązarów dachowych
- Poszerzenie wiedzy studentów na temat konstrukcji drewnianych
- Wspieranie działalności dydaktycznej i naukowej WTD SGGW
- Podniesienie kompetencji studentów i zwiększenie ich konkurencyjności na rynku pracy

## Szczegółowy program szkolenia

Spotkanie 1

- Omówienie celu spotkań i korzyści z nich płynących
- Przedstawienie programu TRUSS4 i jego możliwości projektowych
- $\checkmark$  Pierwsze kroki w programie TRUSS4
- $\checkmark$  Rysowanie ścian i połaci, tworzenie makra połaci dachu

#### Spotkanie 2

- Tworzenie pierwszego wiązara, rodzaje wiązarów
- $\checkmark$  Rodzaje okapów i sposoby ich przedstawienia w programie
- $\checkmark$  Utworzenie pierwszego dachu dwuspadowego i omówienie jego elementów

### Spotkanie 3

- Definiowanie i zadawanie obciążeń konstrukcji
- Wykonywanie obliczeń dla dachu dwuspadowego
- Tworzenie dokumentacji projektowej
- Utworzenie pierwszego dachu jednospadowego i omówienie jego elementów
- $\checkmark$  Wewnętrzne podpory wiązarów oraz kominy i ich wpływ na konstrukcje

### Spotkanie 4

- Pierwszy dach kopertowy i omówienie jego elementów (wiązary podwójne, narożne, koszowe, kulawkowe)
- Przekazywanie obciążeń między wiązarami
- Podstawowe sposoby edycji wiązarów

### Spotkanie 5

- Współpraca oprogramowania TRUSS4 z AutoCAD (wydruki .dxf, podkłady do rysowania konstrukcji, praca z plikami .pdf)
- $\checkmark$  Zadanie optymalizacyjne dla studentów
- Omówienie bardziej skomplikowanych konstrukcji (wiązary nożycowe, lonżowniki, hale ramowe)

Spotkanie 6

 $\checkmark$  Sprawdzenie umiejętności studentów po kursie – ukończone certyfikatem